## **Preddefinované lokálne premenné**

Každý skript má niekoko preddefinovaných lokálnych premenných. Všetky preddefinované lokálne premenné sú deklarované ako konštanty, takže zo skriptu ich nie je možné zmeni.

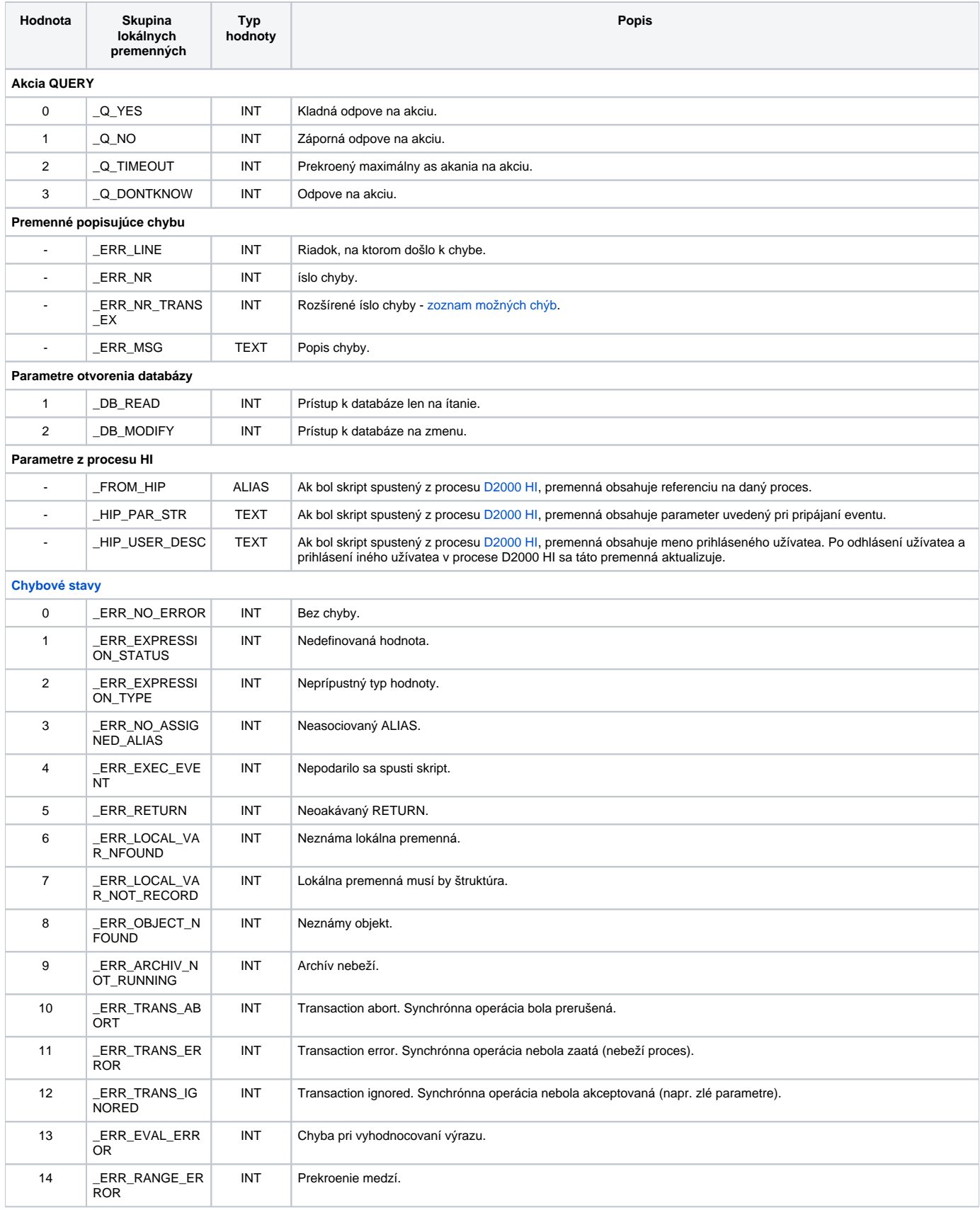

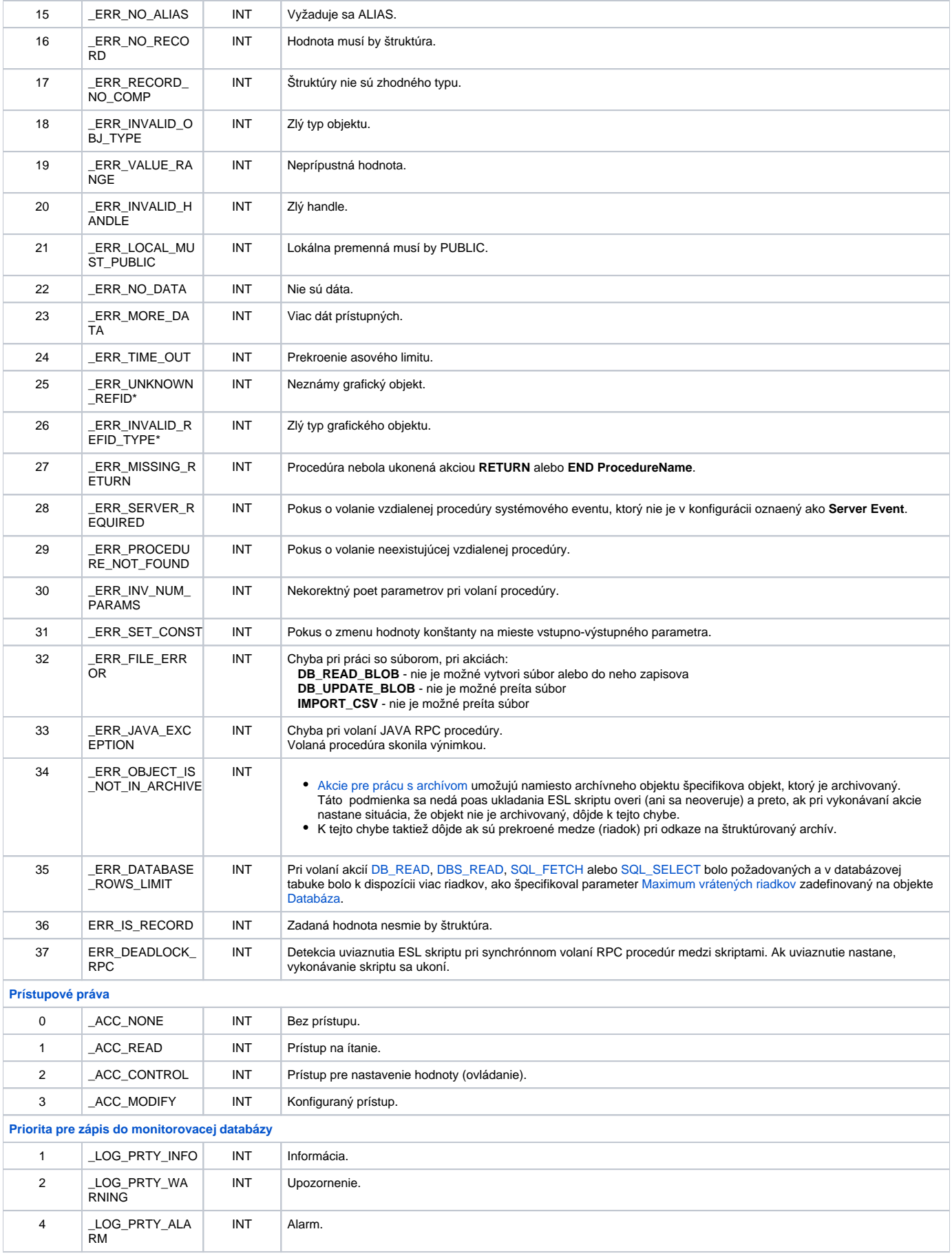

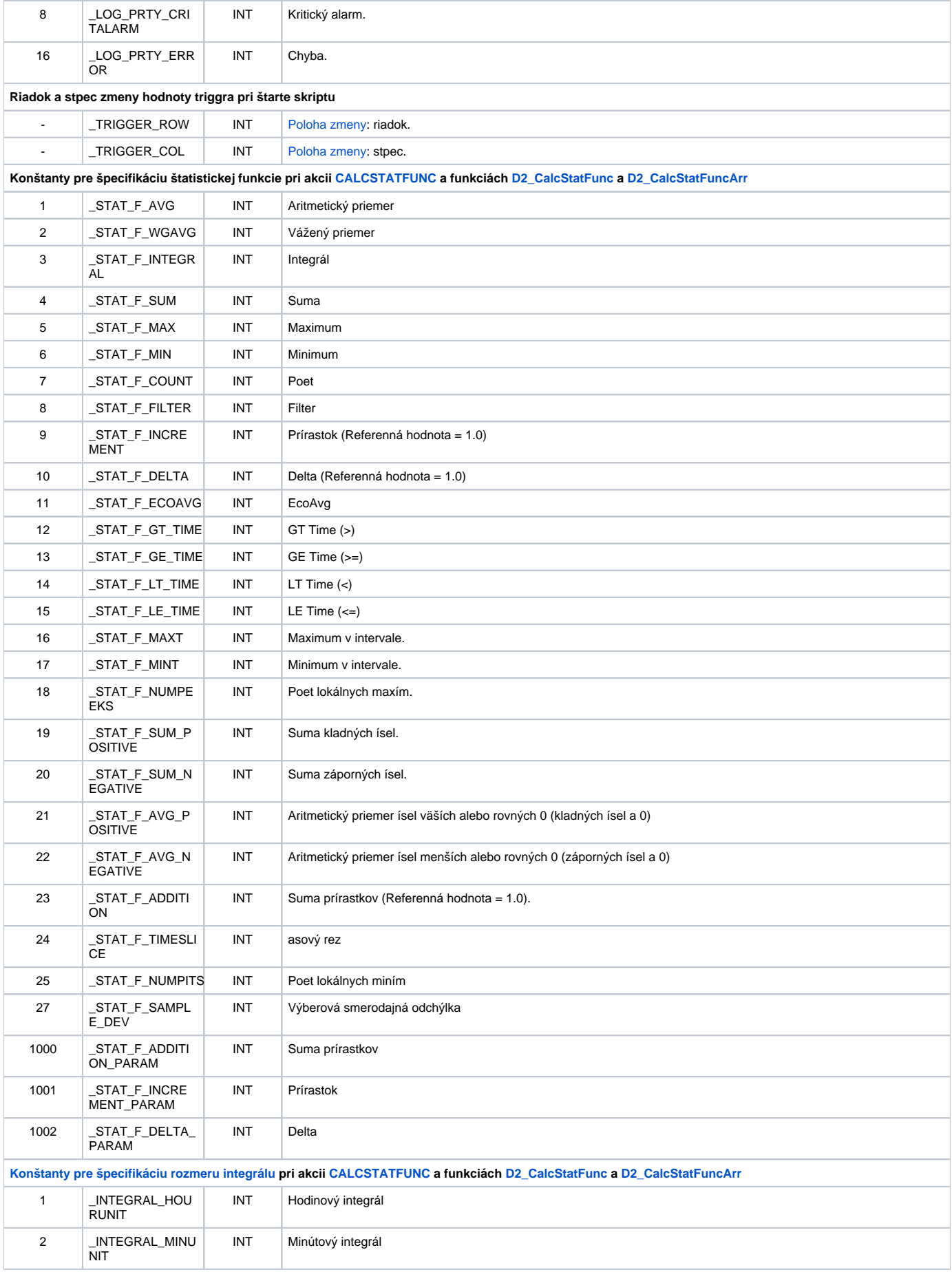

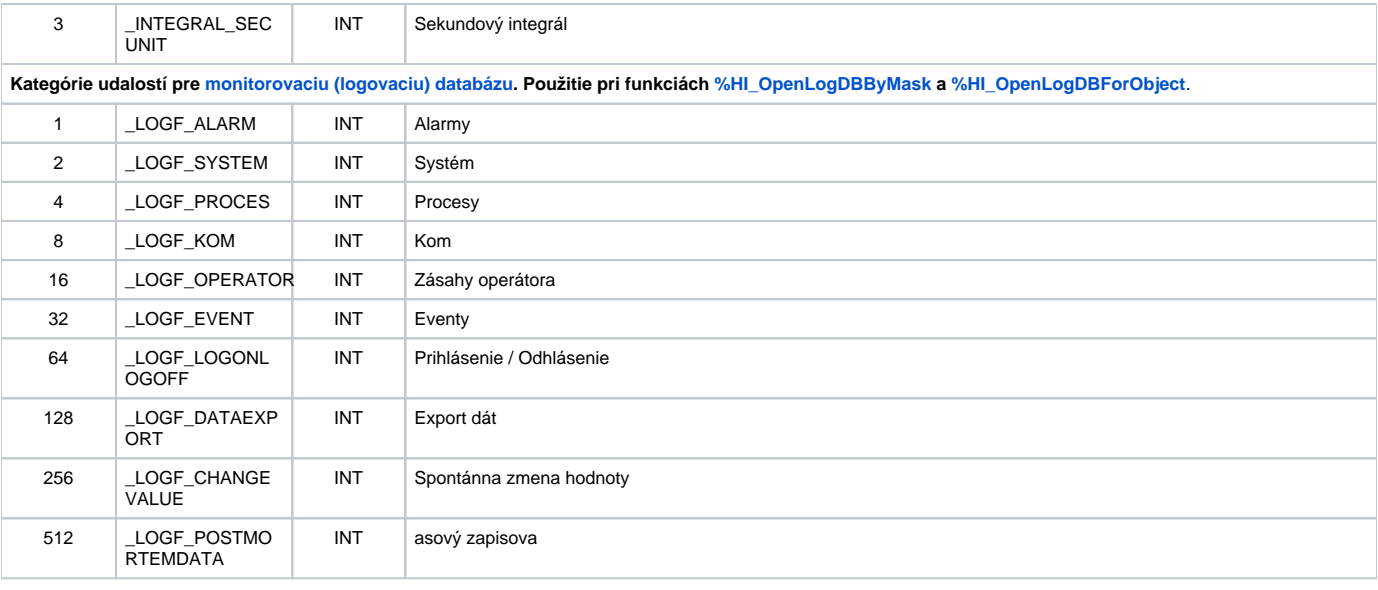

\* Chyby sa môžu vyskytnú len v [aktívnej schéme](https://doc.ipesoft.com/pages/viewpage.action?pageId=42701549).

**Súvisiace stránky:**

[Lokálne premenné v skripte](https://doc.ipesoft.com/pages/viewpage.action?pageId=42700517)